# STILLE NACHT, HEILIGE NACHT

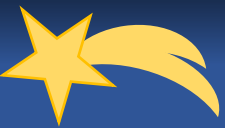

Text: Joseph Mohr 1816; Melodie (Komposition): Franz Xaver Gruber, 1818; Quelle Notendarstellung: https://www.essener-adventskalender.de/wp-content/uploads/2018/10/Web\_downloads\_EXTRASTeil14.pdf

*Wir möchten am 24.12.2020 gemeinsam digital singen und musizieren. Das kann nur gemeinsam gelingen und deshalb laden wir zum Mitsingen und Musizieren ein. Sei es ein kurzer Part (deshalb die Nummern), ganzen Zeilen, ganzen Strophen oder das komplette Lied – jede Stimme ist wichtig. Wir hoffen auf rege Teilnahme, denn es ist das Ziel, dass niemand alleine singen oder spielen muss. Die Beiträge werden zusammengeschnitten, so dass die Stille Nacht nicht still bleibt.* 

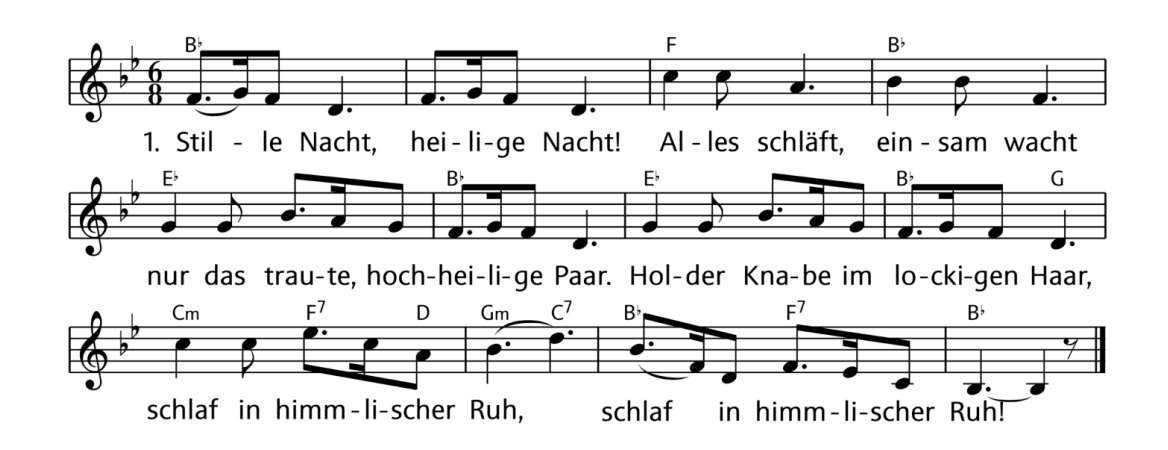

### STROPHE 1

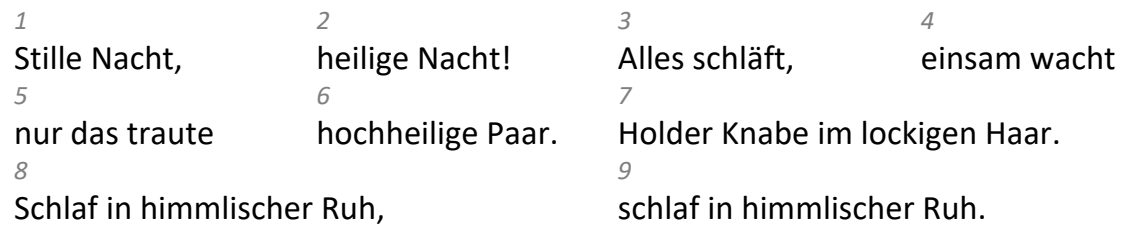

### STROPHE 2

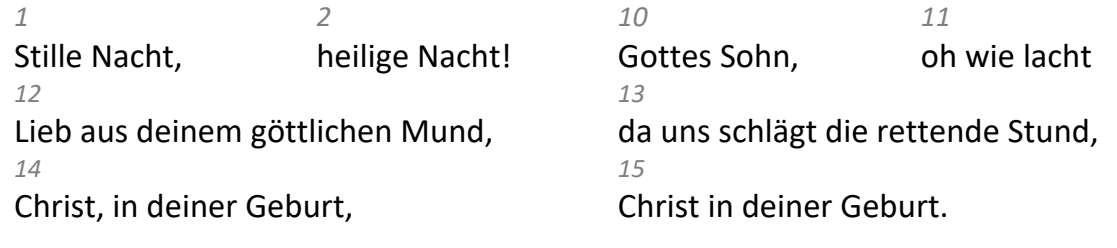

#### STROPHE 3

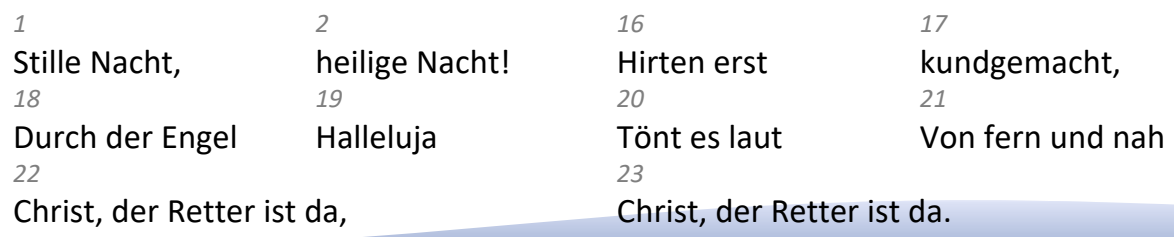

Die Noten für unsere Instrumentalisten könnt ihr ebenfalls auf der Homepage herunterladen. Diese sind in C-Stimmung notiert. Wenn Ihr eine andere Tonart für Euer Instrument benötigt und Ihr die Noten nicht selbst transponieren könnt, meldet Euch gerne bei Martina Bauer (andministrator)

**Aufnahmen bitte bis zum 15.12.2020 per WeTransfer.com oder per Mail an administrator@wormser-dom.de**

*Info für die Datenübertragung*

## **Anleitung zum Datenübertrag per WeTransfer**

Dabei handelt es sich um eine kostenlose Übermittlungsmöglichkeit von Dateien (bis 2 GB), die zu groß sind um mit der Mail verschickt zu werden. Ebenso ist keine Anmeldung erforderlich, nur das Akzeptieren der AGB´s.

- https://WeTransfer.com
- Frage nach Cookies und Werbung (bei "nein danke" funktioniert der Datentransfer trotzdem)
- "Dateien hinzufügen"  $\rightarrow$  Datei hochladen bis 2GB möglich
- E-Mail an: administrator@wormser-dom.de
- Deine E-Mail: eigene Mailadresse angeben
- Nachricht: z.B. "Stille Nacht"
- Senden
- Eventuell wird eine Mail mit Bestätigungscode an die eigene Mailadresse gesendet, den Bestätigungscode (ist 60 min gültig) dann eintragen und bestätigen. Dann erst wird die Datei hochgeladen und versendet
- Es erfolgt eine Bestätigungsmail.

Alternativ besteht die Möglichkeit **am 3. Advent nach den 10 /10:30 Uhr Gottesdiensten** eine Aufnahme zu machen!

10 Uhr - Dom bei Fr. Bauer – Treffpunkt Kreuzgang) bzw.

10:30 Uhr -St. Martin beim Familiengottesdienstvorbereitungsteam - Martinushof

Die Technik und Kamerafrauen stehen für dann bereit – Es fehlen nur die Stimmen